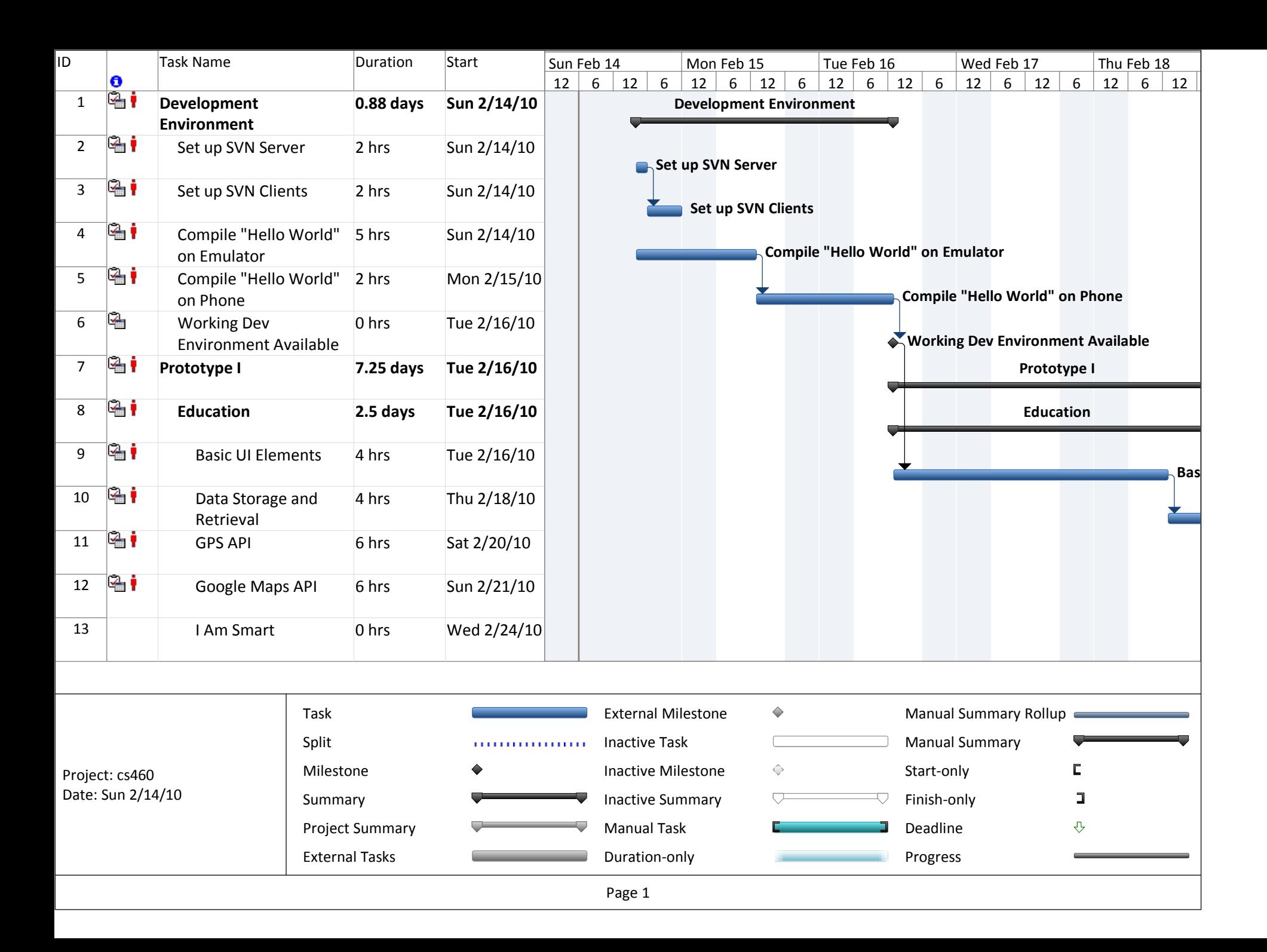

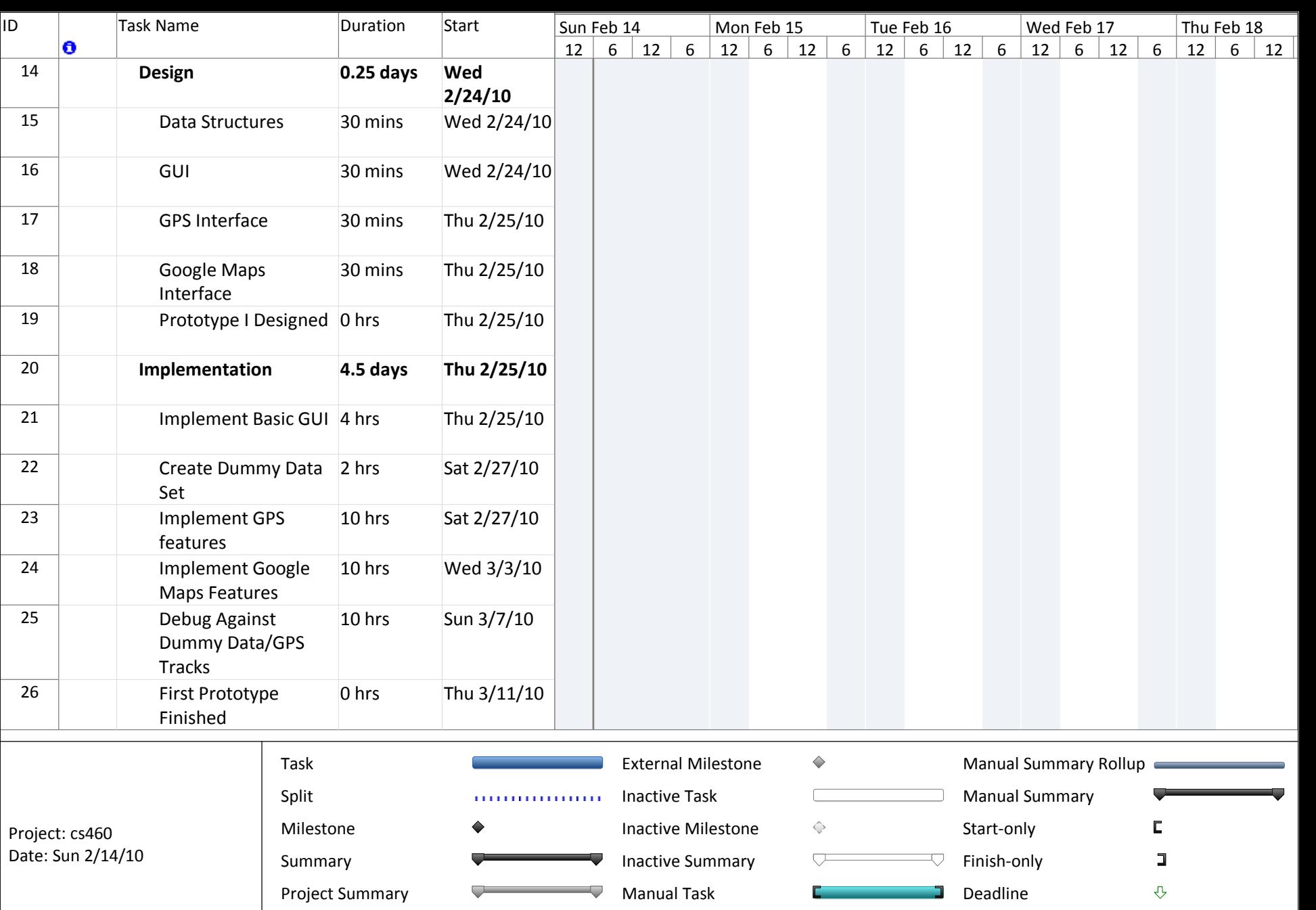

Page 2

Duration-only

**STATE** 

Progress

∍

External Tasks

 $\overline{\phantom{a}}$ 

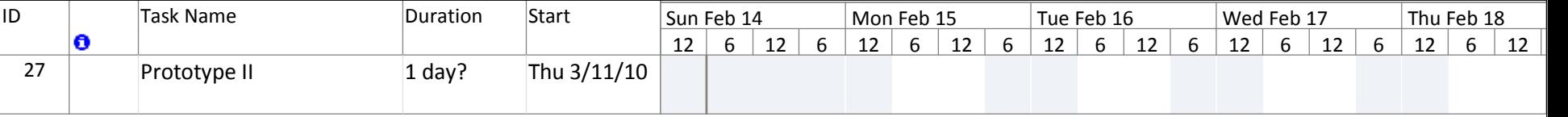

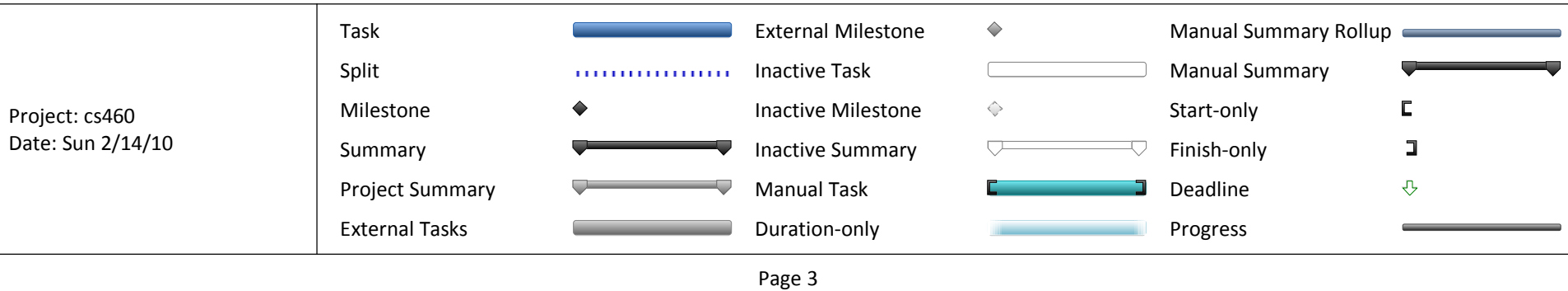

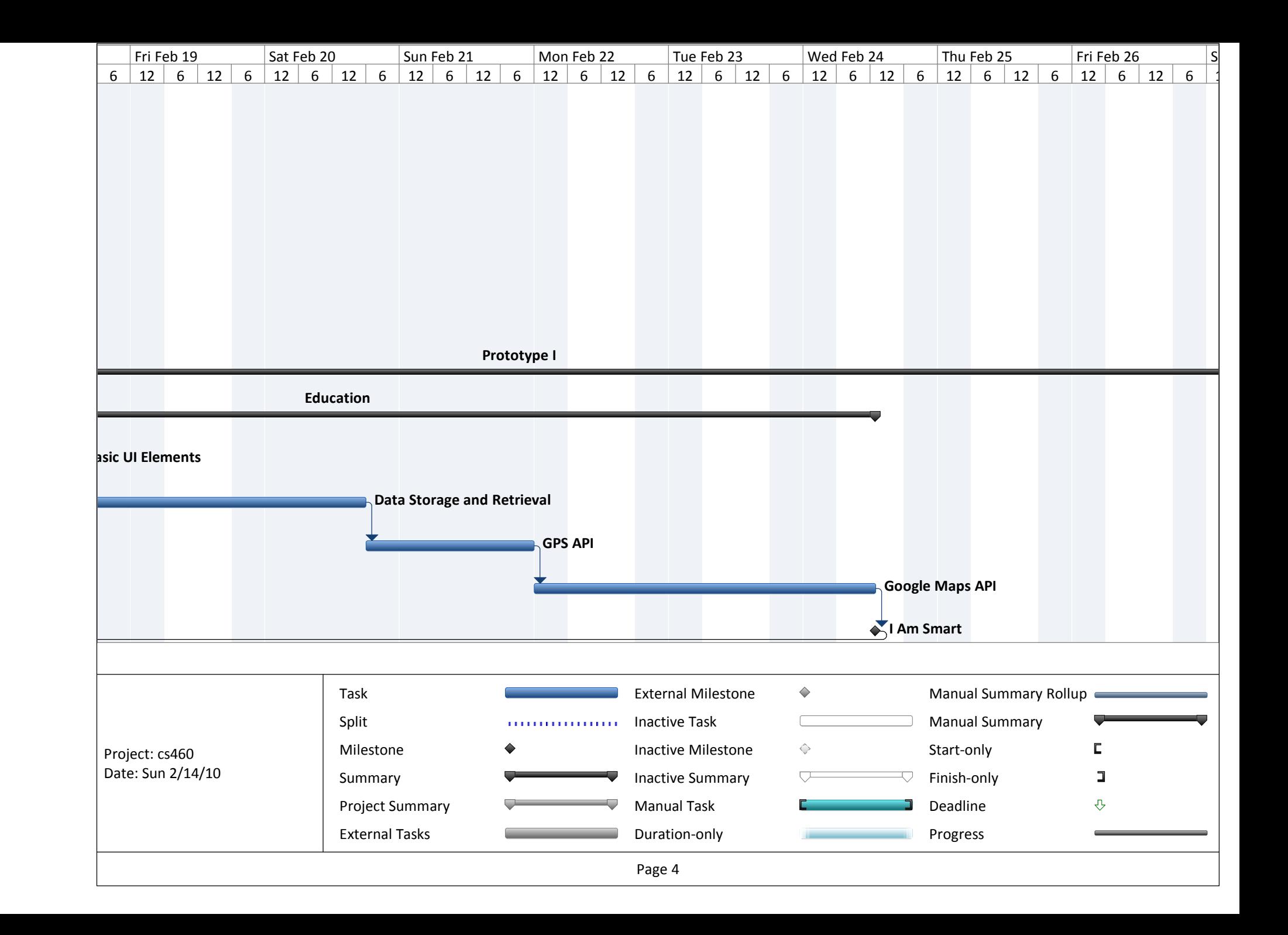

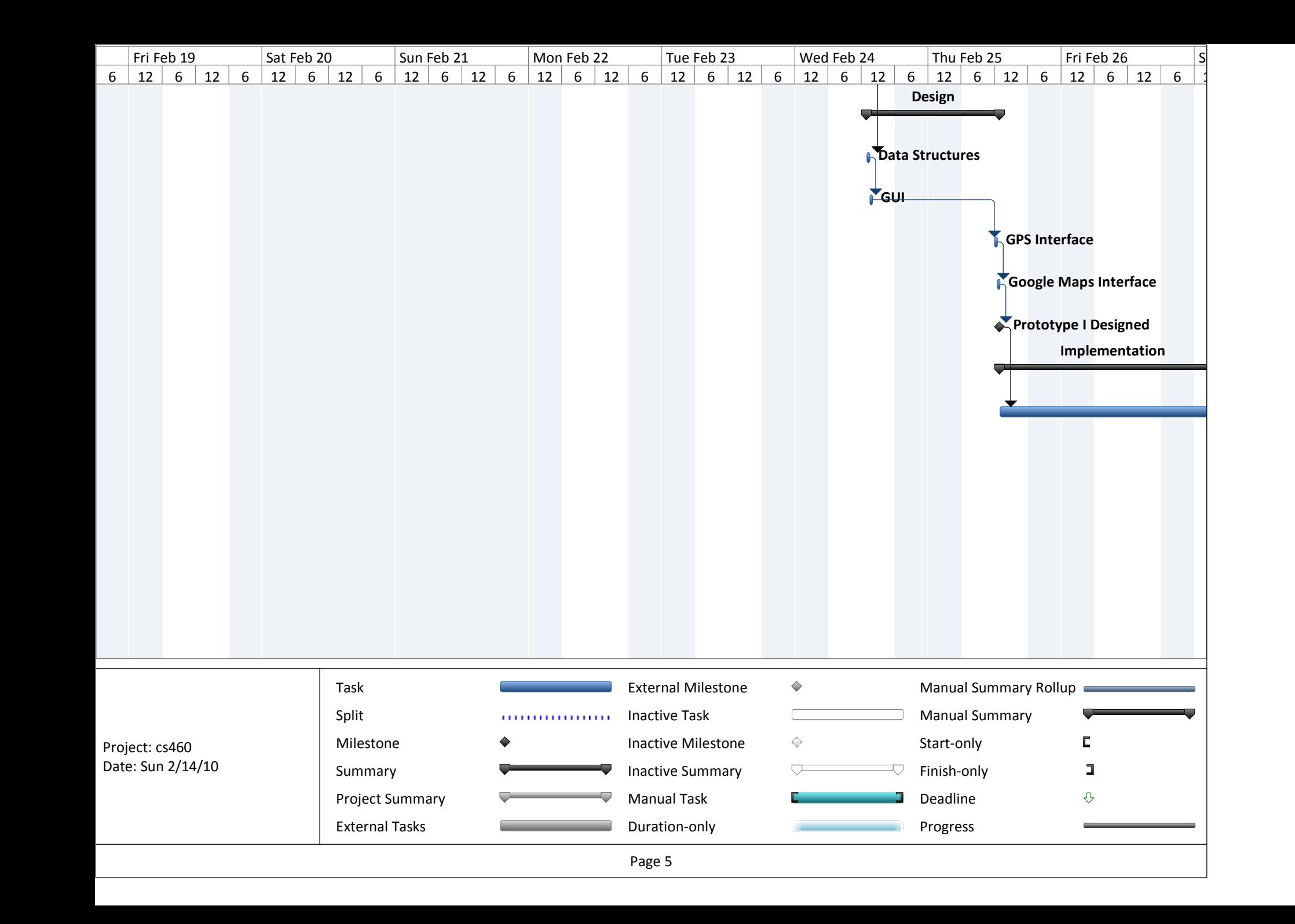

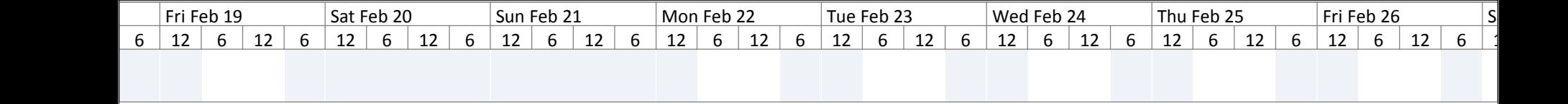

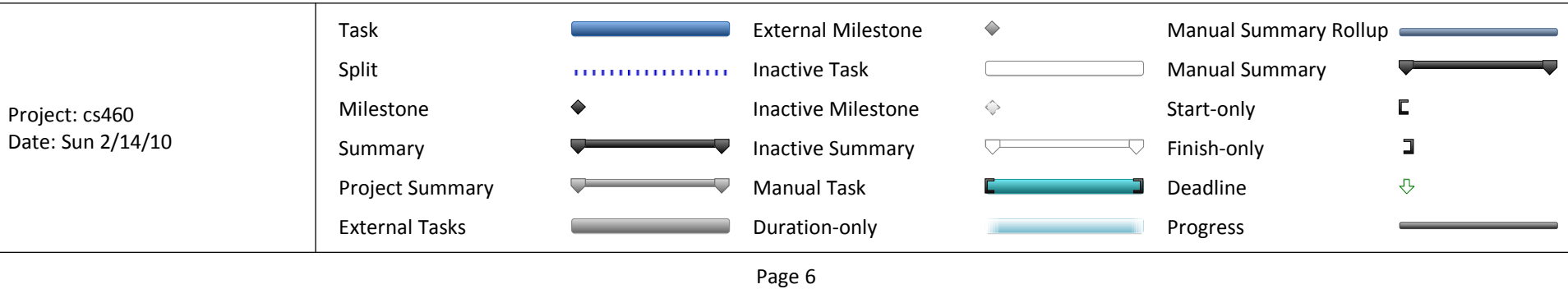

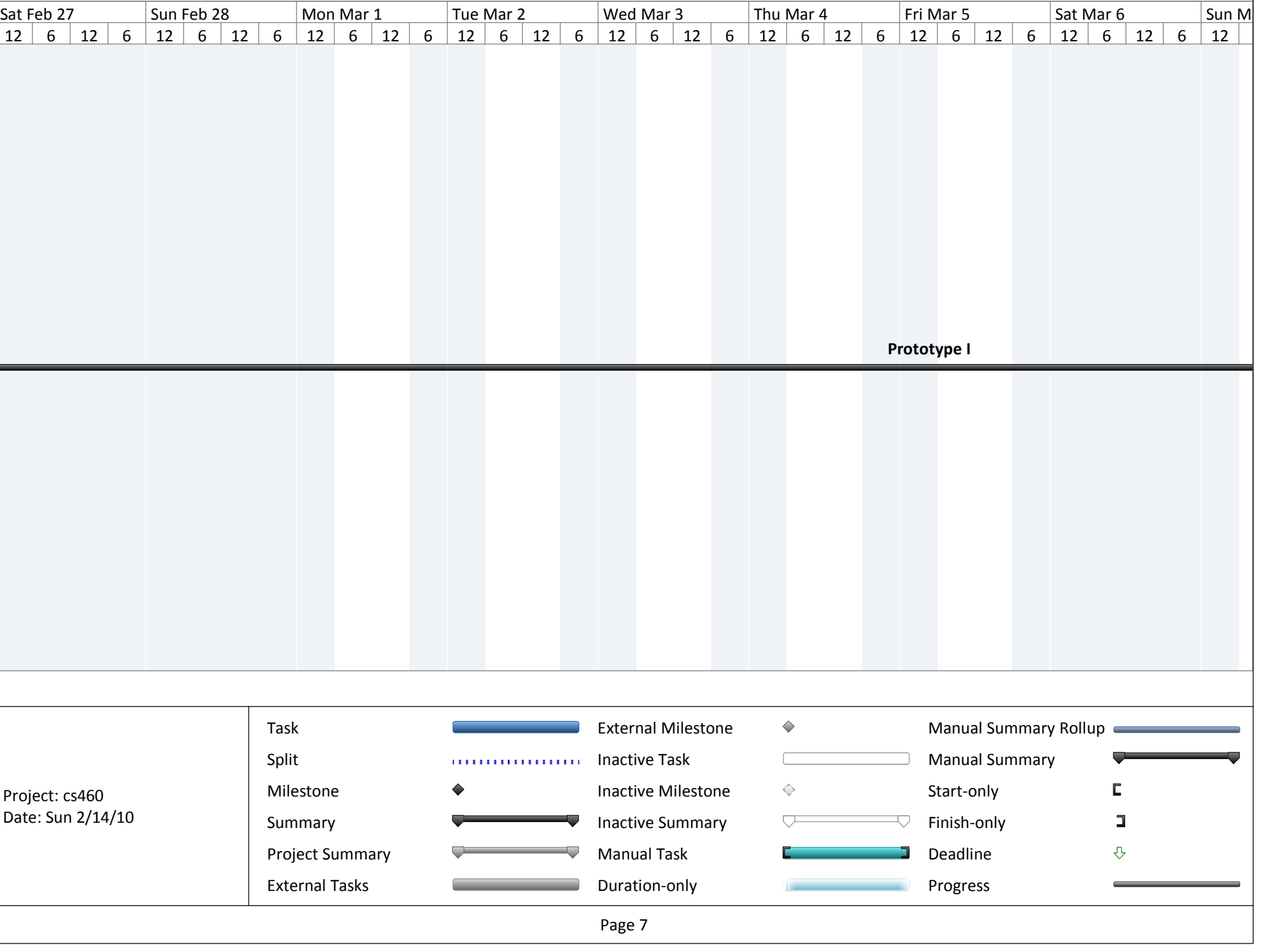

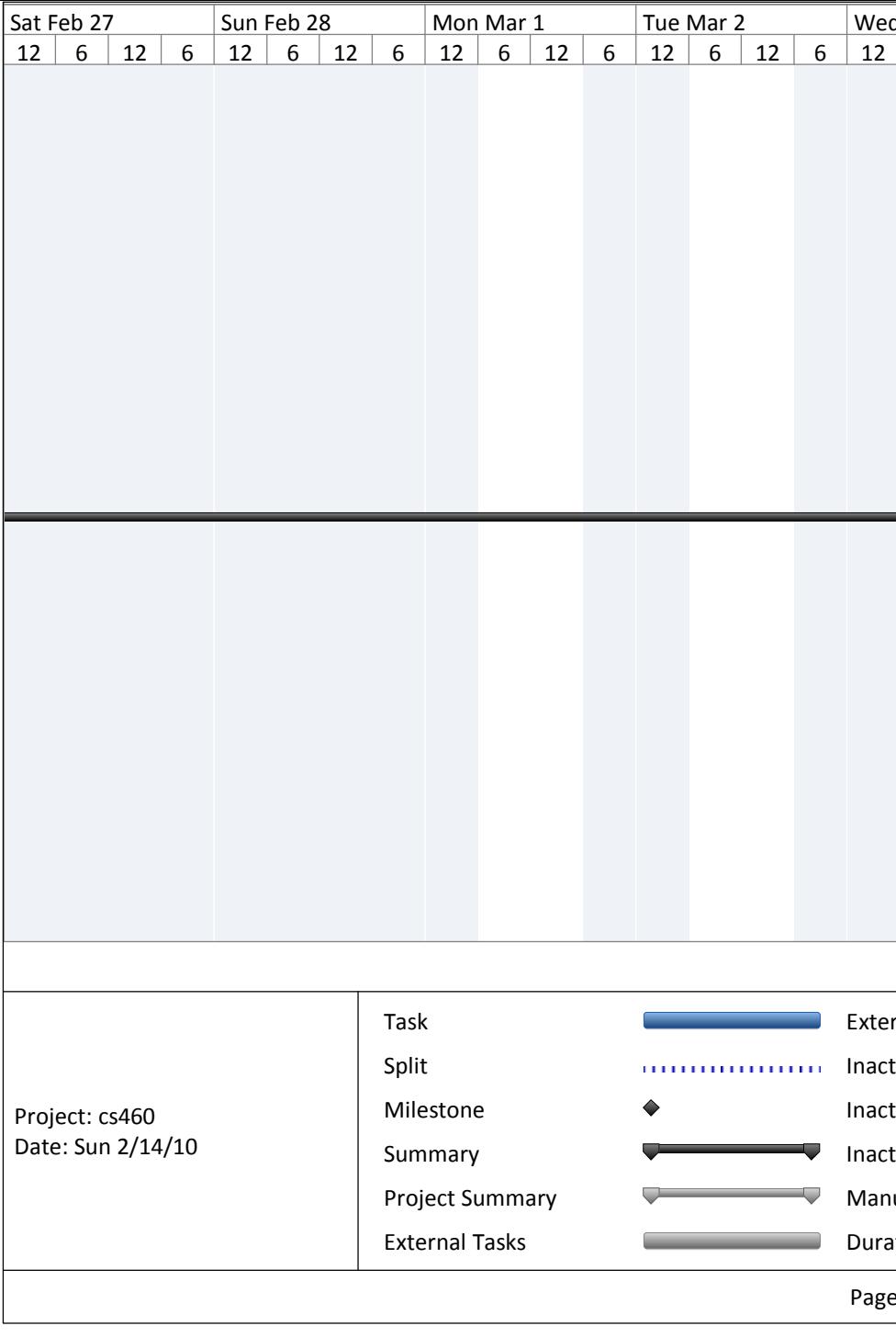

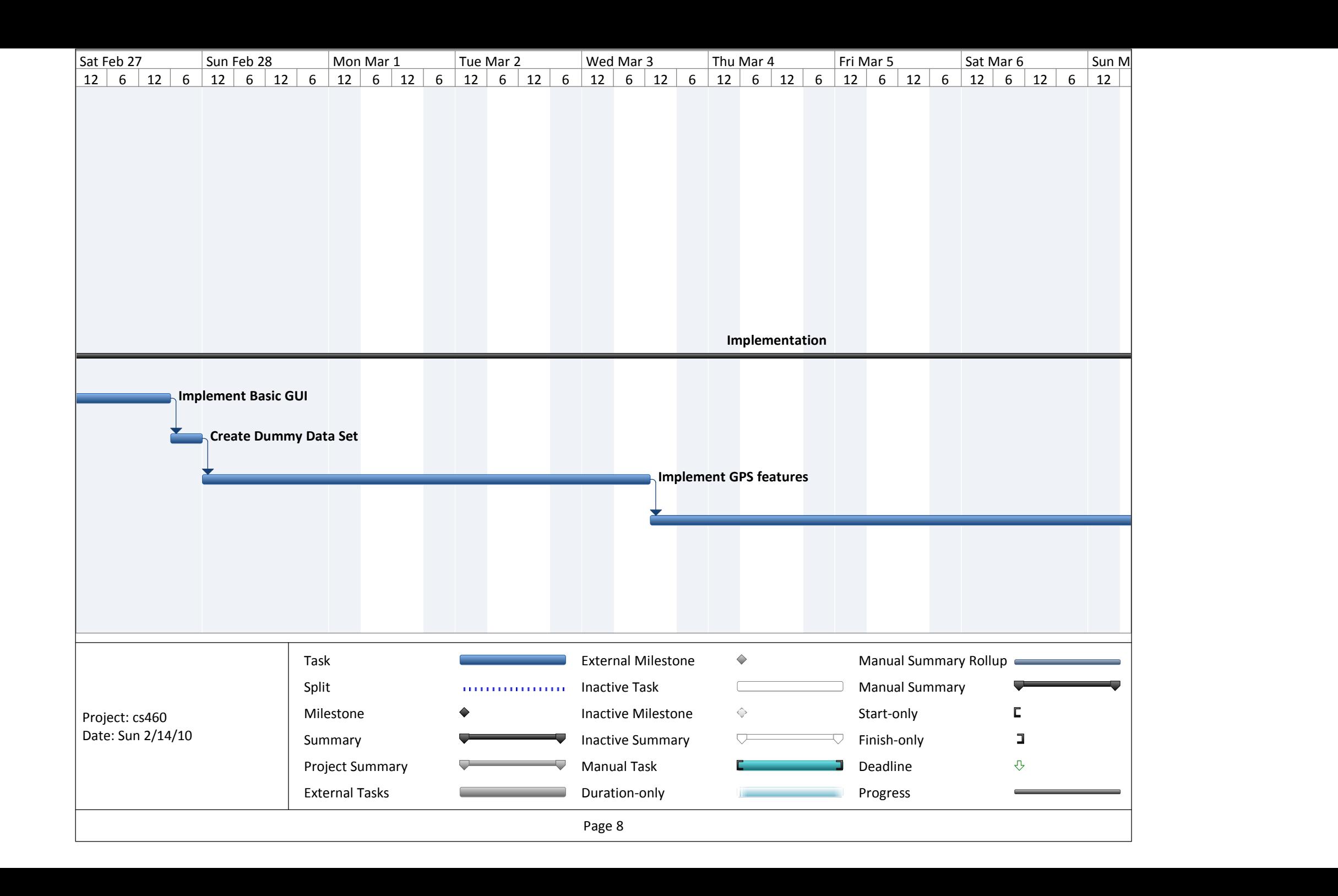

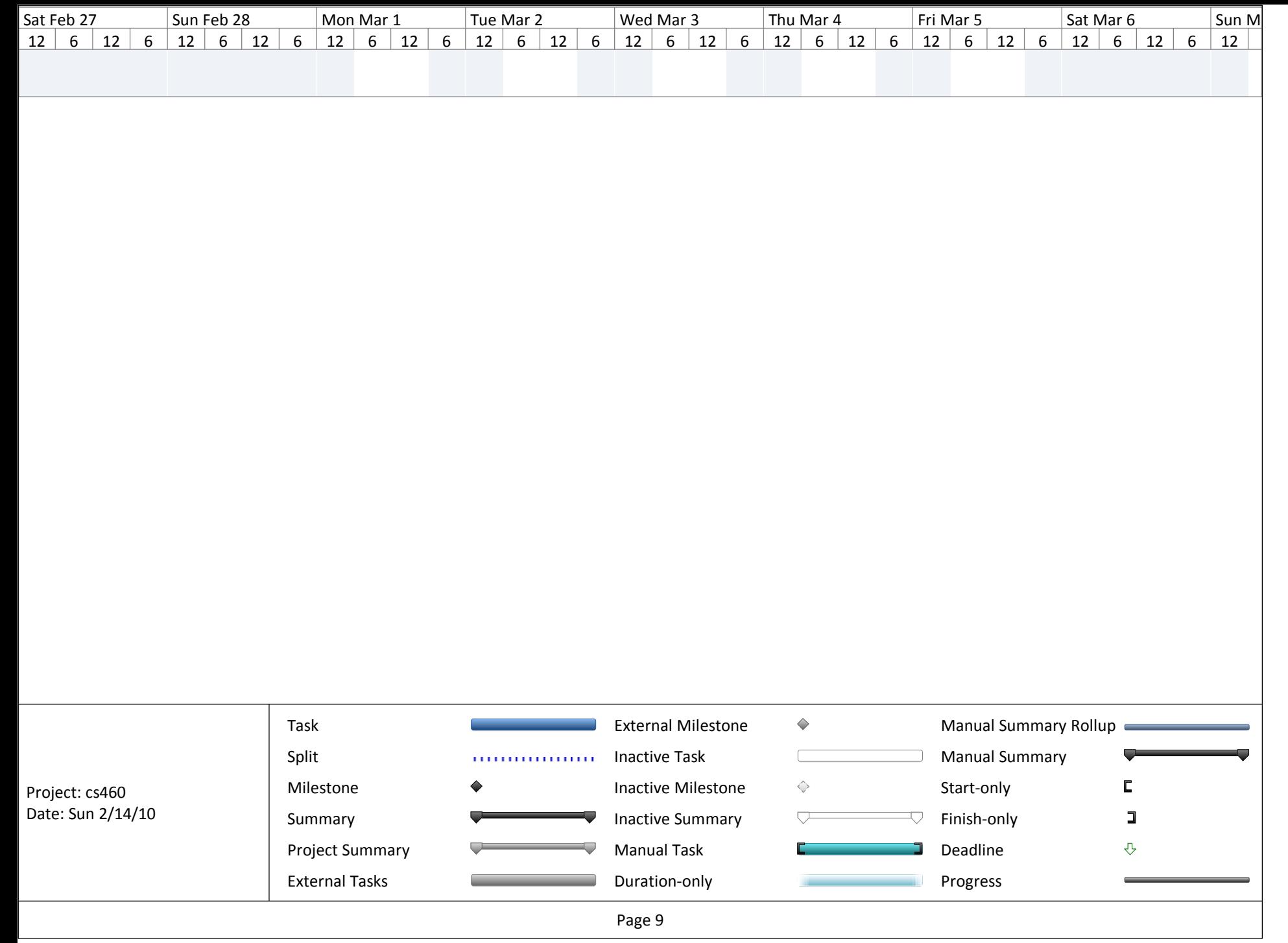

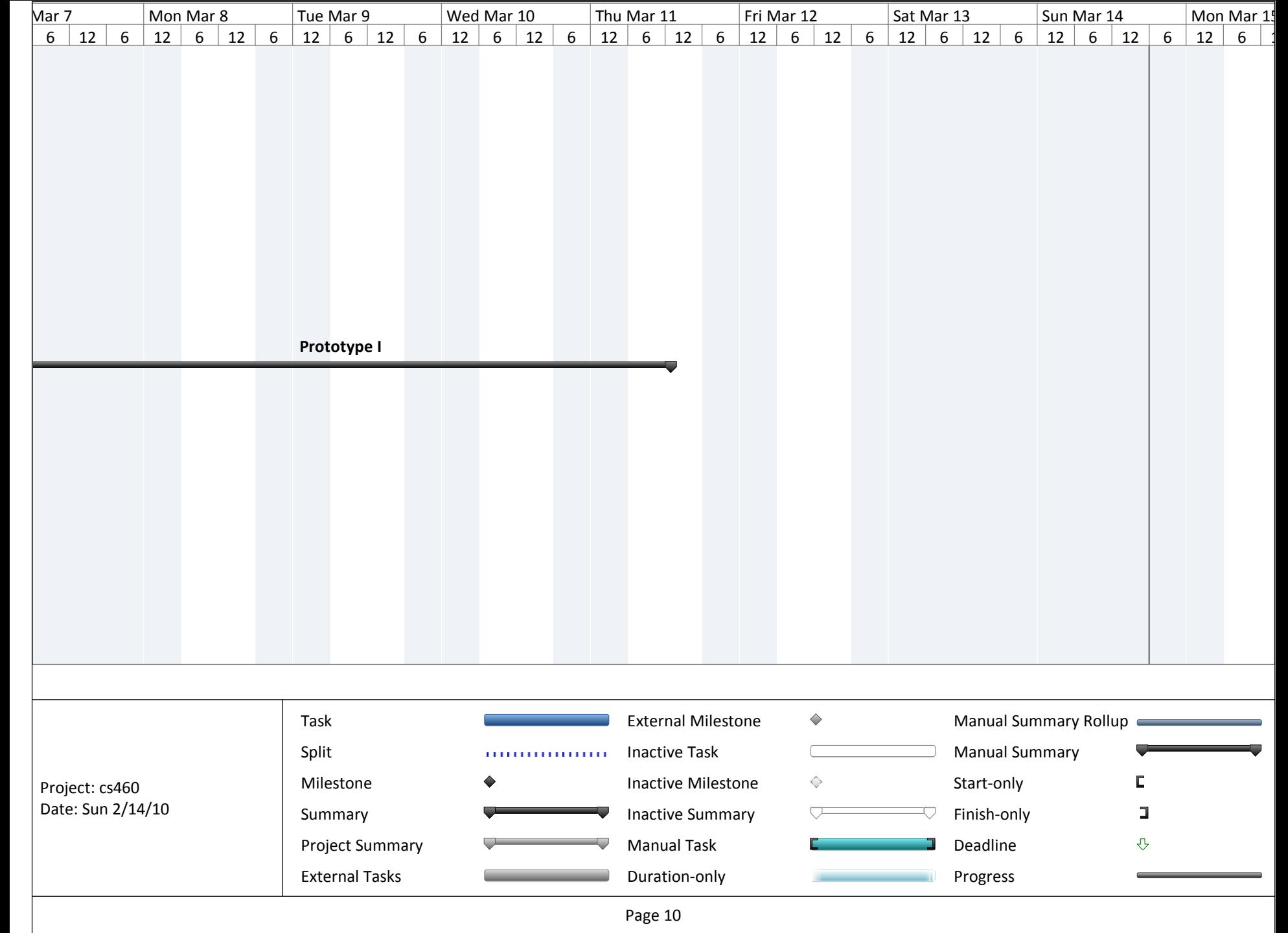

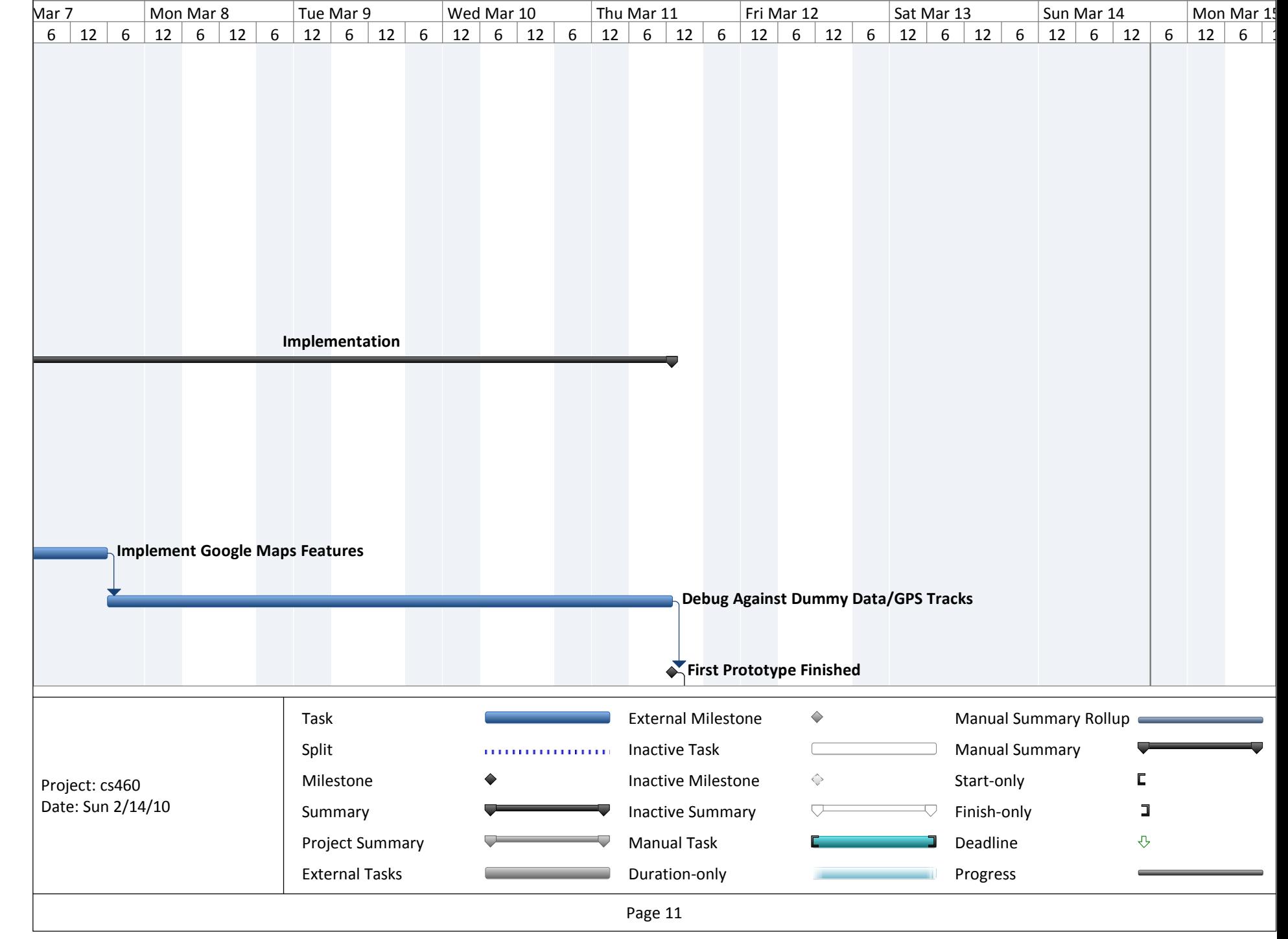

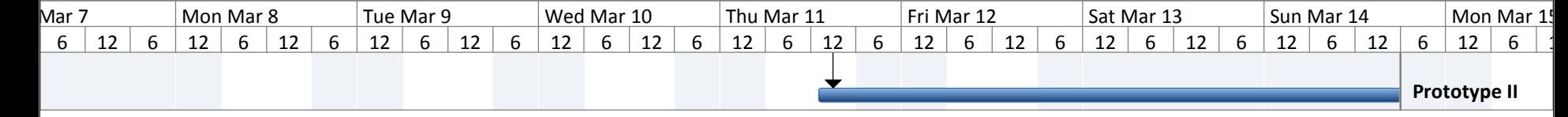

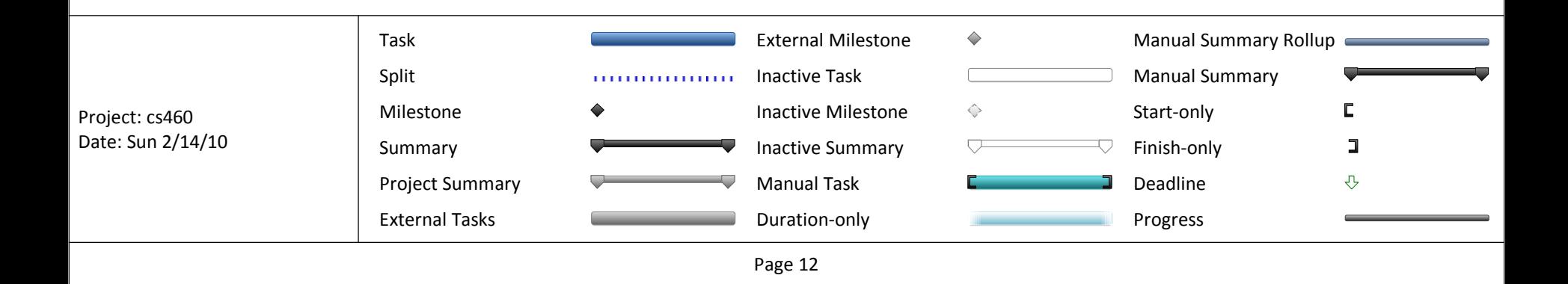